# **sageflatsurf (SageDays 74)**

Speaker: Pat Hooper [\(http://wphooper.com\)](http://wphooper.com/) (City College of New York and CUNY Graduate Center)

**Date:** June 2nd, 2016. (This file was last updated on June 10, 2016.)

Sage-flatsurf is a program to explore "flat surfaces" by Vincent Delecroix and Pat Hooper.

It is available as a sage package at https://github.com/videlec/sage-flatsurf (https://github.com/videlec/sage-flatsurf).

### **Polygonal Billiards:**

```
In[1]:
fromflatsurfimport*
       from flatsurf.geometry.surface import Surface list
```
The following builds a right triangle with one angle of pi/8 with a shorter leg of height 1.

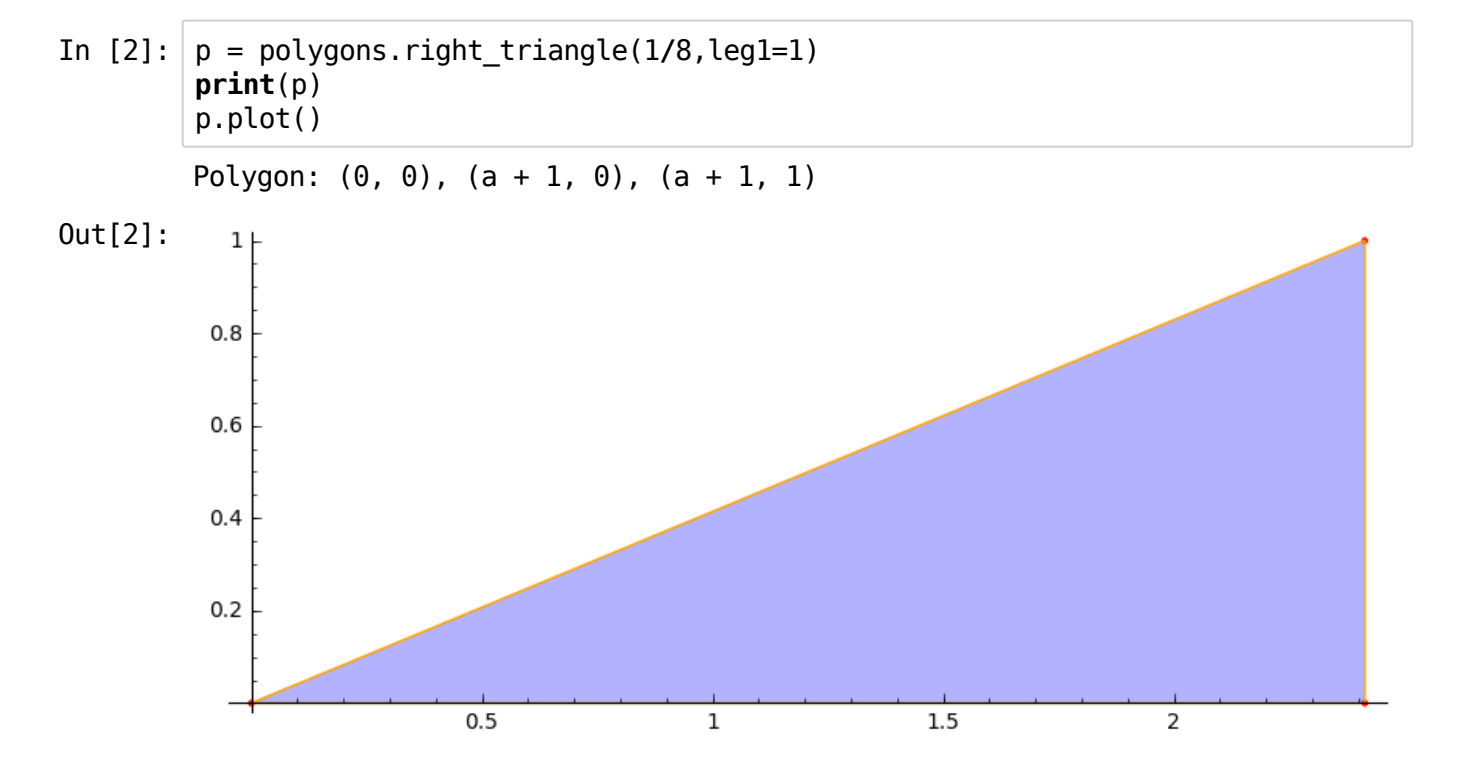

We use SAGE to represent the polygons so that the vertices have coordinates in a number field.

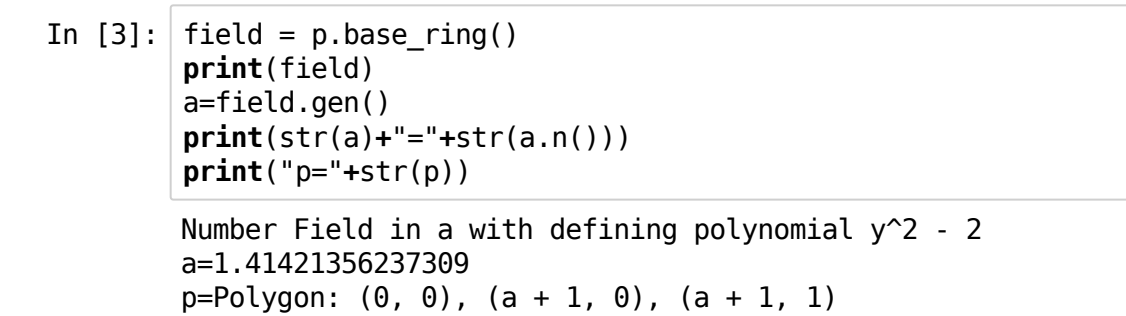

We can make the polygon into a billiard table:

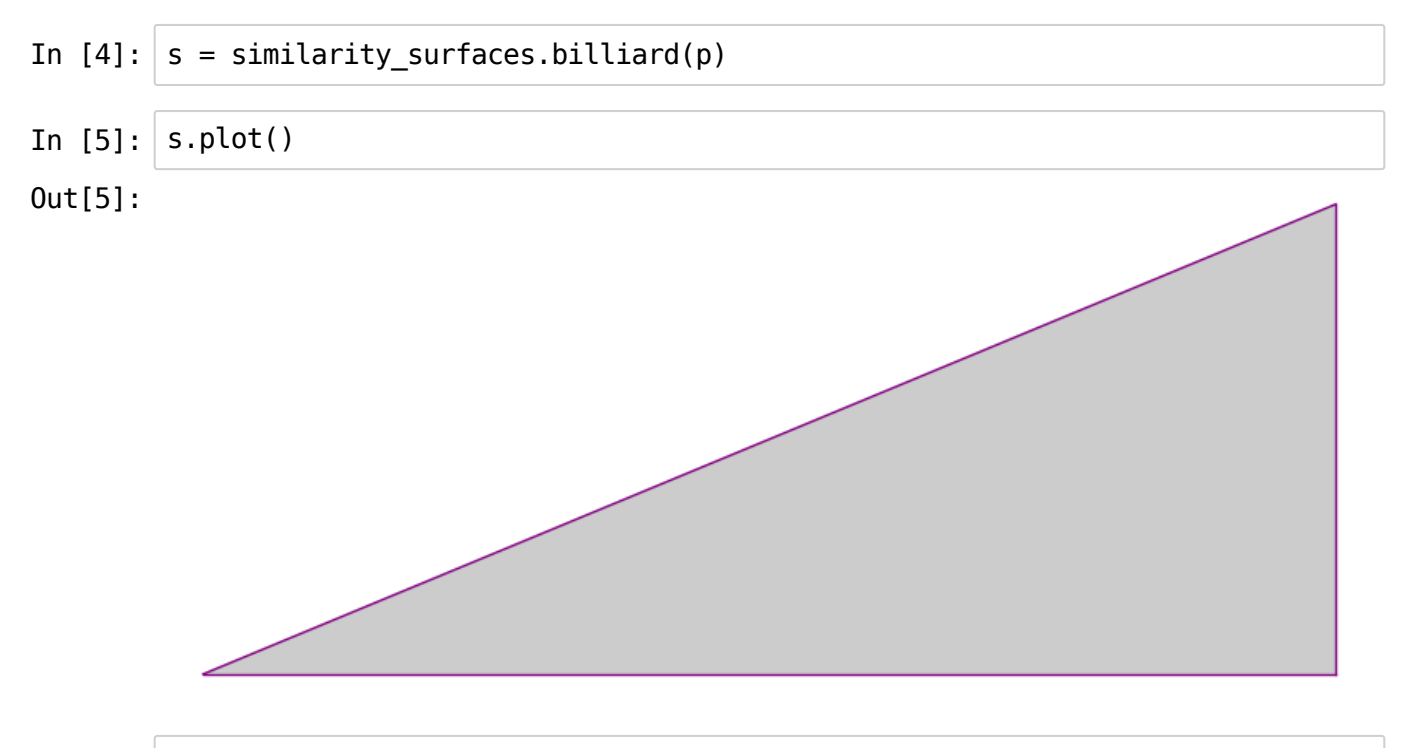

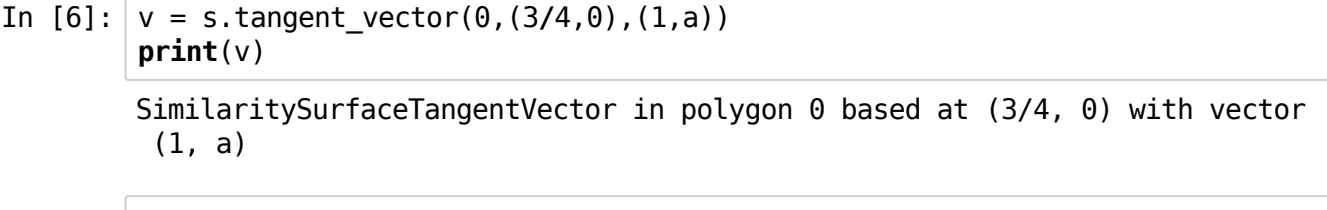

In[7]: traj=v.straight\_line\_trajectory()

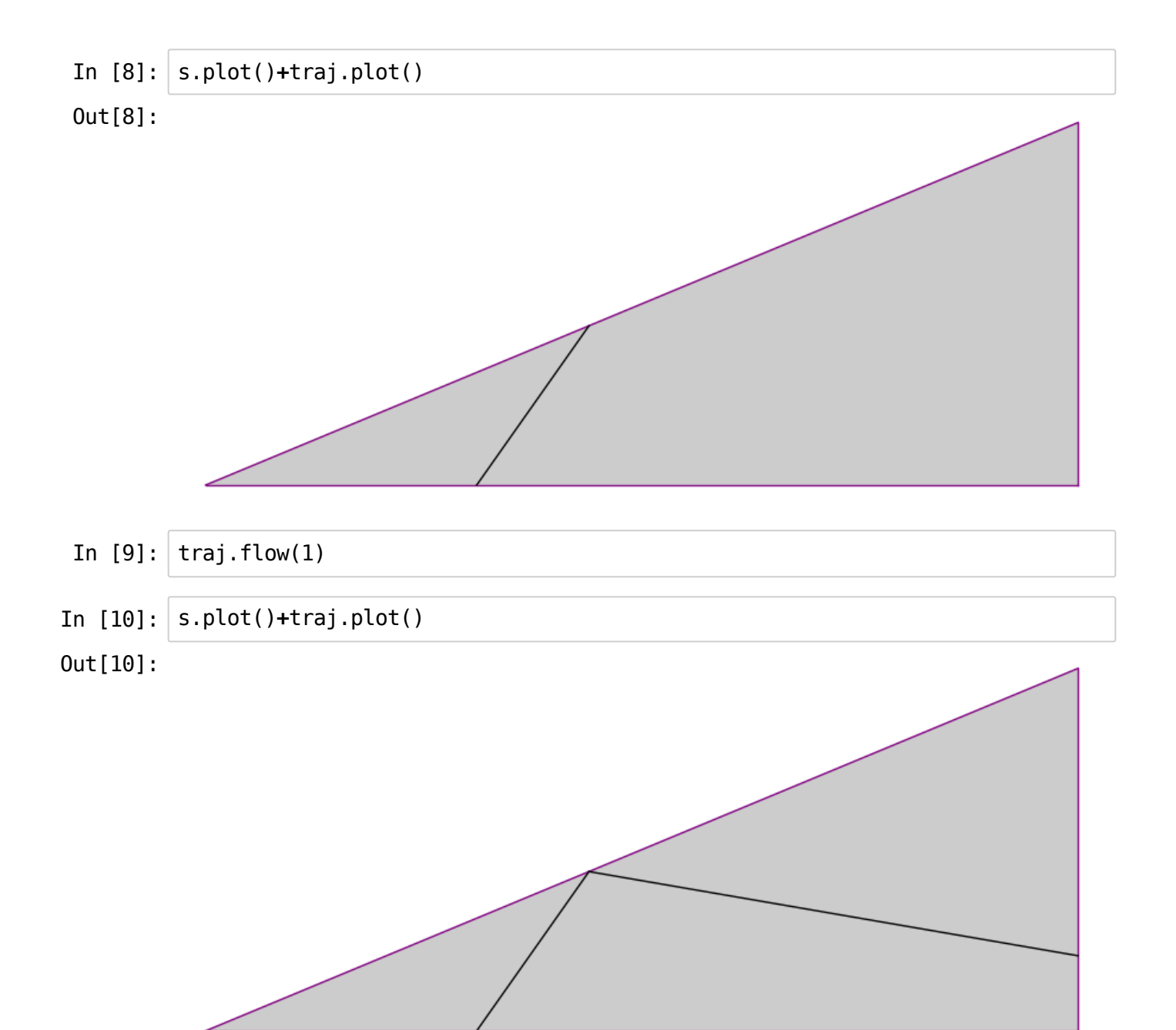

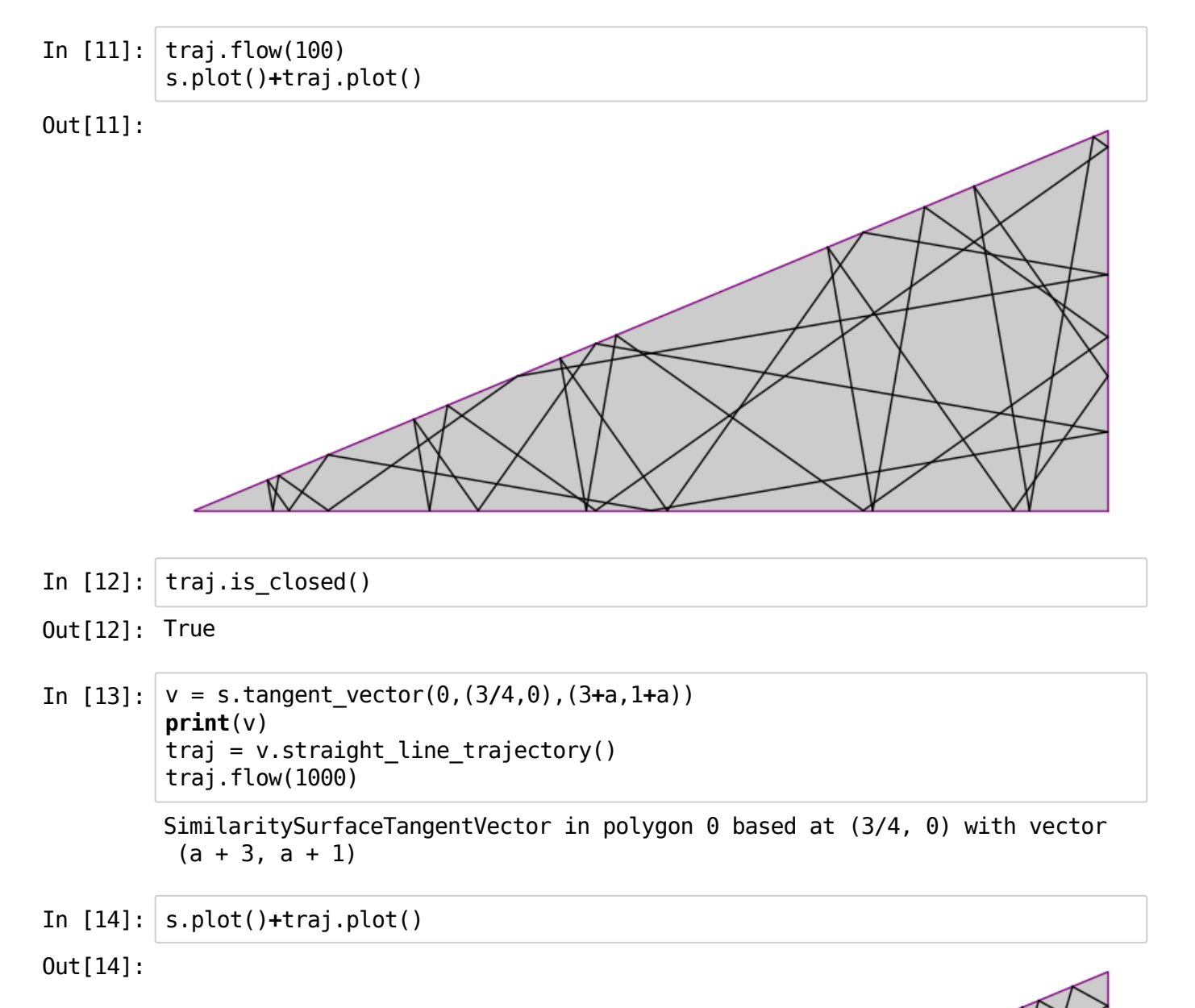

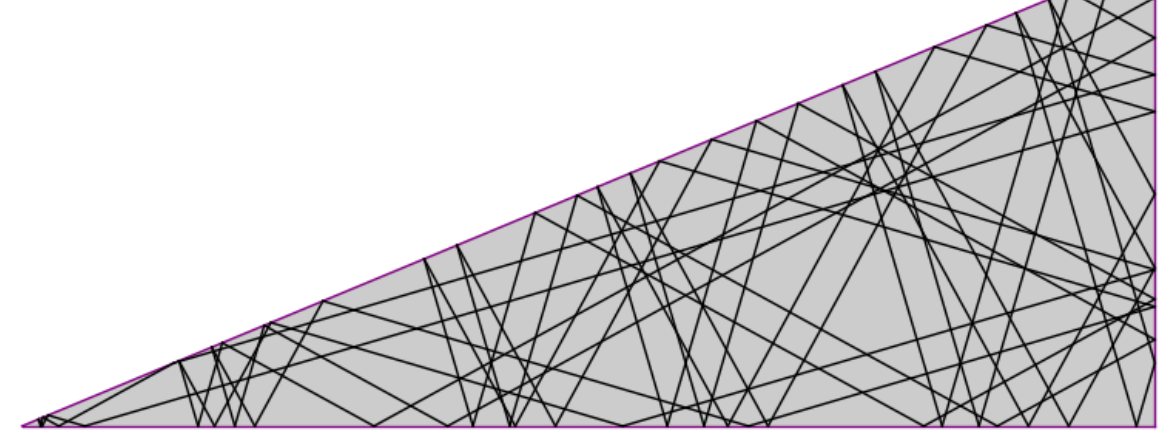

In[15]: traj.is\_closed()

Out[15]: True

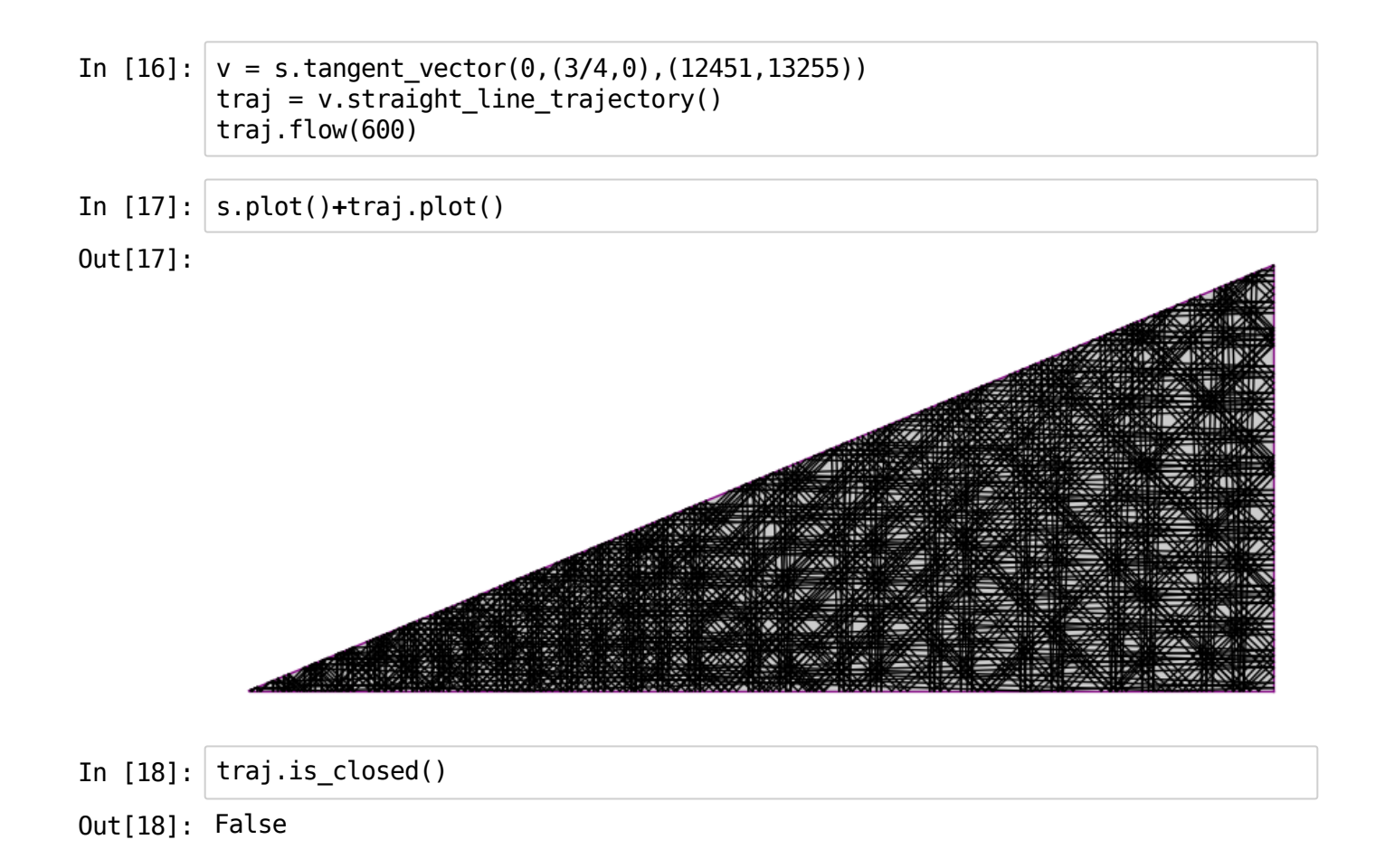

## **Cone Surfaces**

Secretly, the billiard table is actually a cone surface; the double of a triangle across its boundary.

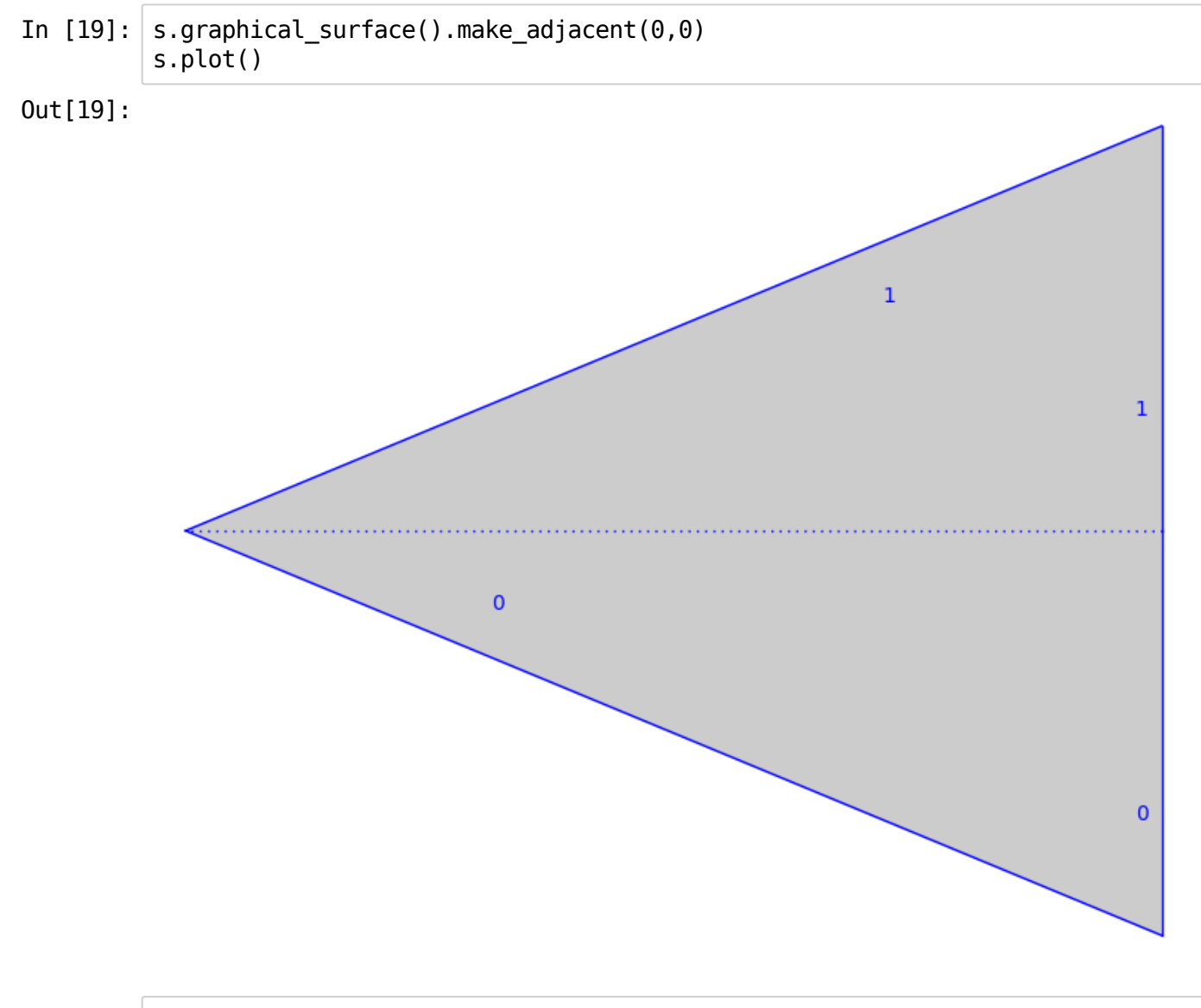

In[20]: v=s.tangent\_vector(0,(3**/**4,0),(3**+**a,1**+**a)) **print**(v) traj=v.straight\_line\_trajectory() traj.flow(1000)

> SimilaritySurfaceTangentVector in polygon 0 based at (3/4, 0) with vector  $(a + 3, a + 1)$

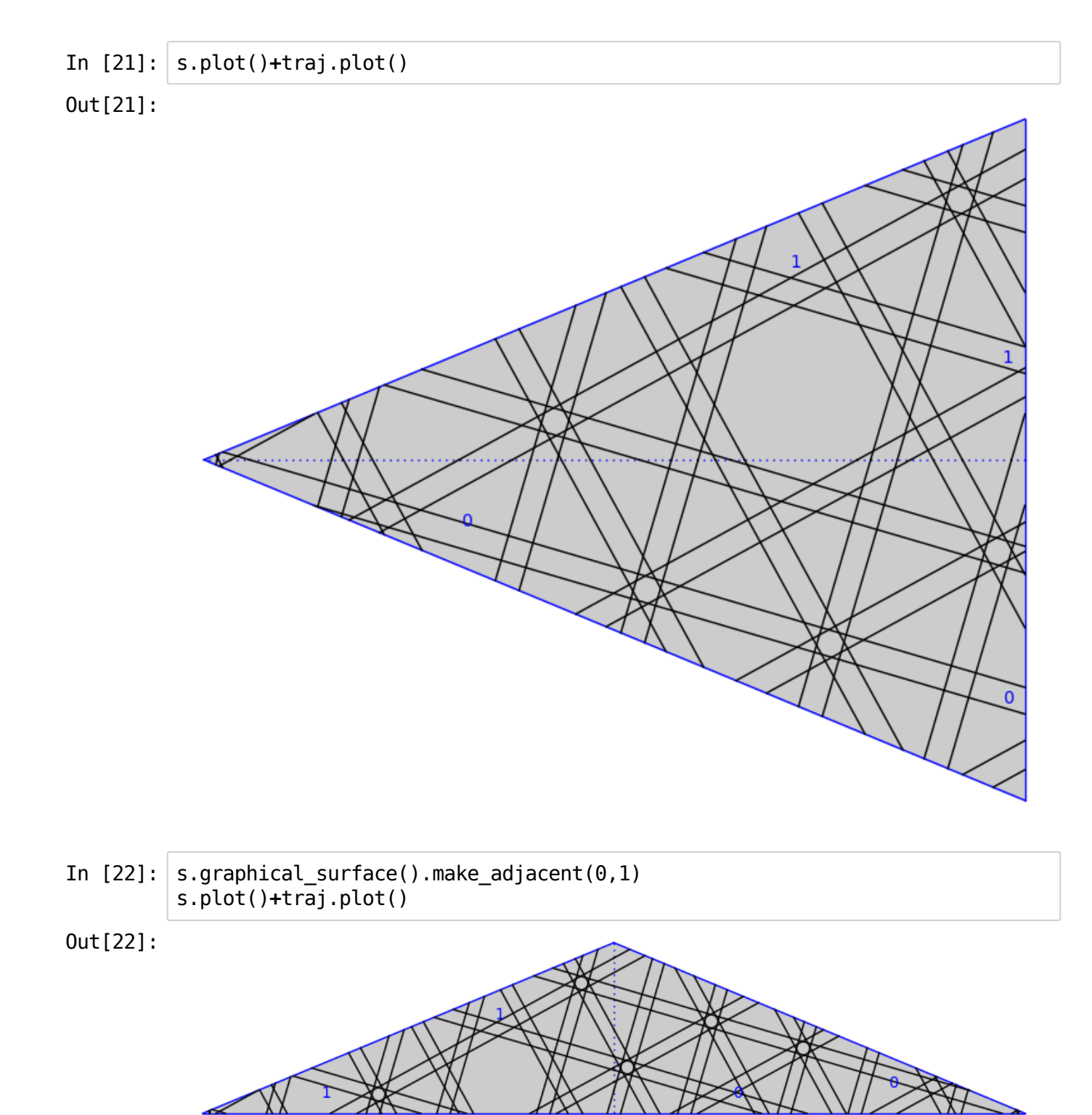

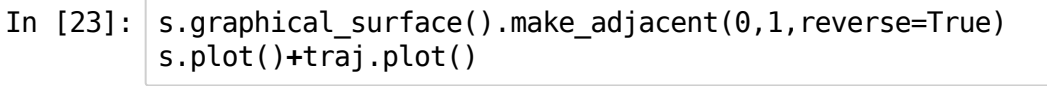

Out[23]:

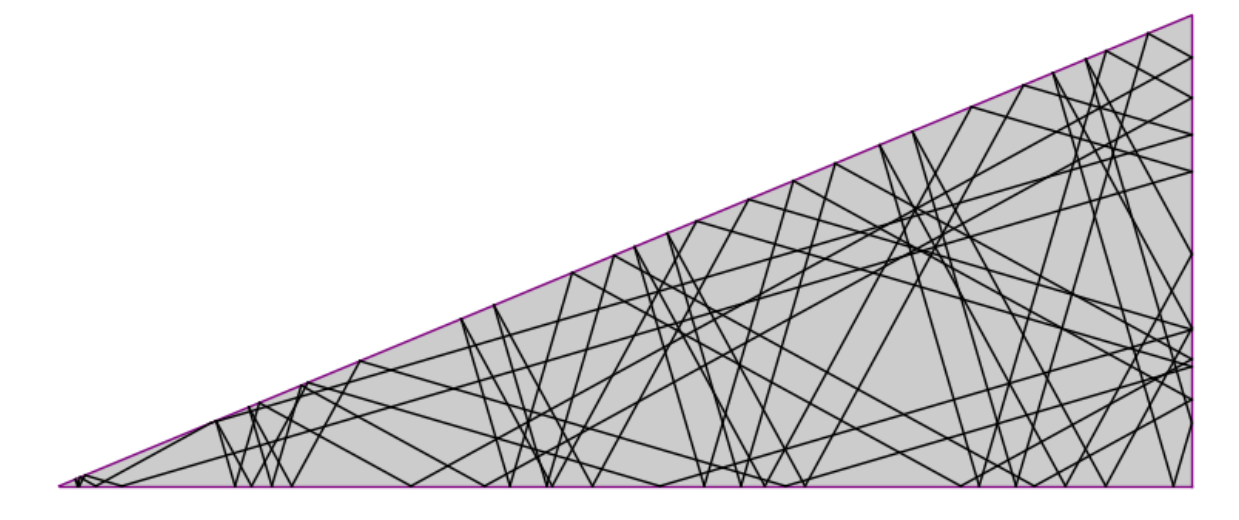

# **Translation Surfaces:**

In[24]: ts=s.minimal\_translation\_cover() ts=ts.copy(relabel=True) **print**(ts)

TranslationSurface built from 16 polygons

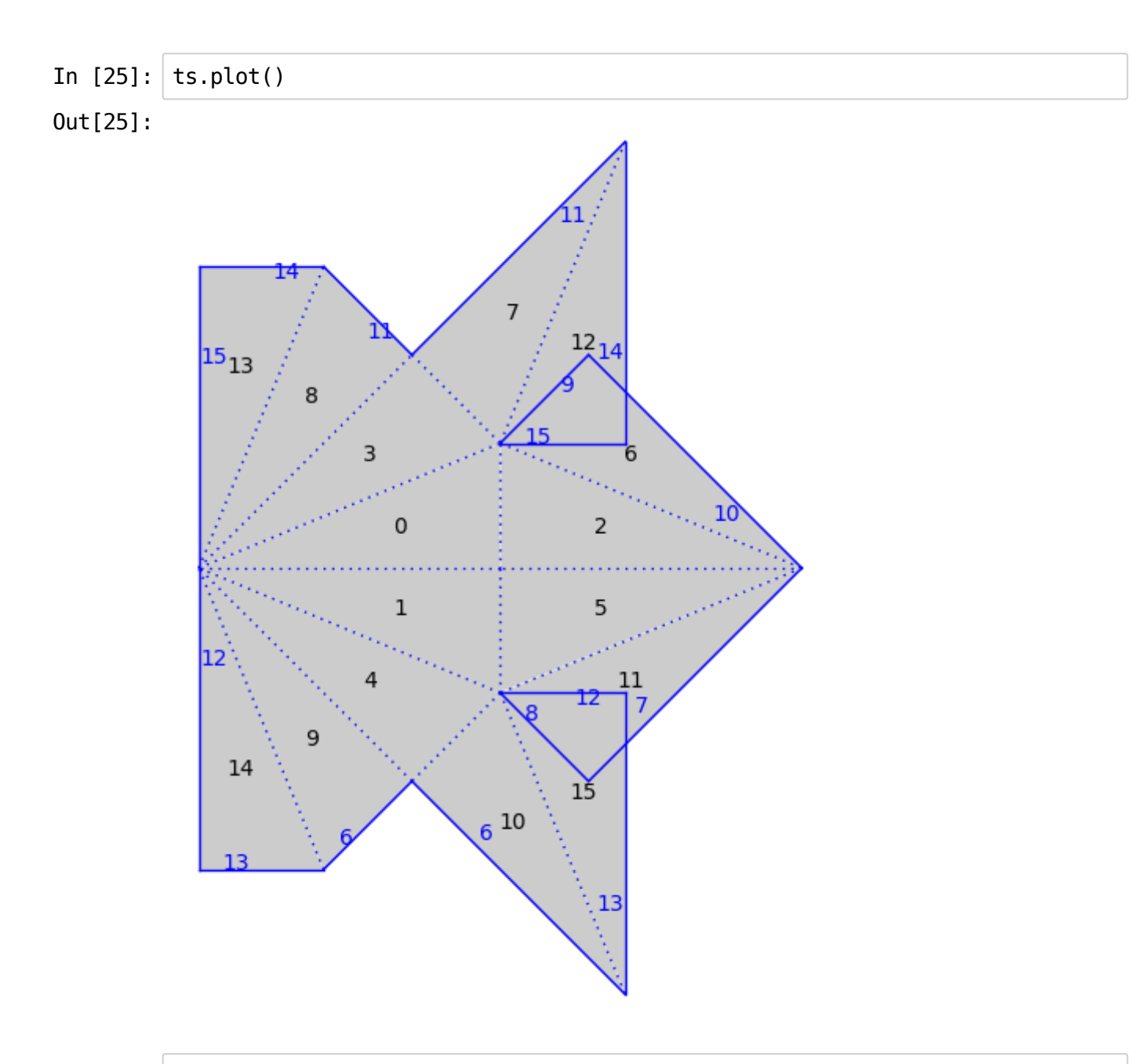

In[26]: adjacencies=[(13,2),(15,2),(10,2),(6,2),(2,2),(5,2),(11,2),(7,2)] **for**adjacency**in**adjacencies: ts.graphical\_surface().make\_adjacent(**\***adjacency)

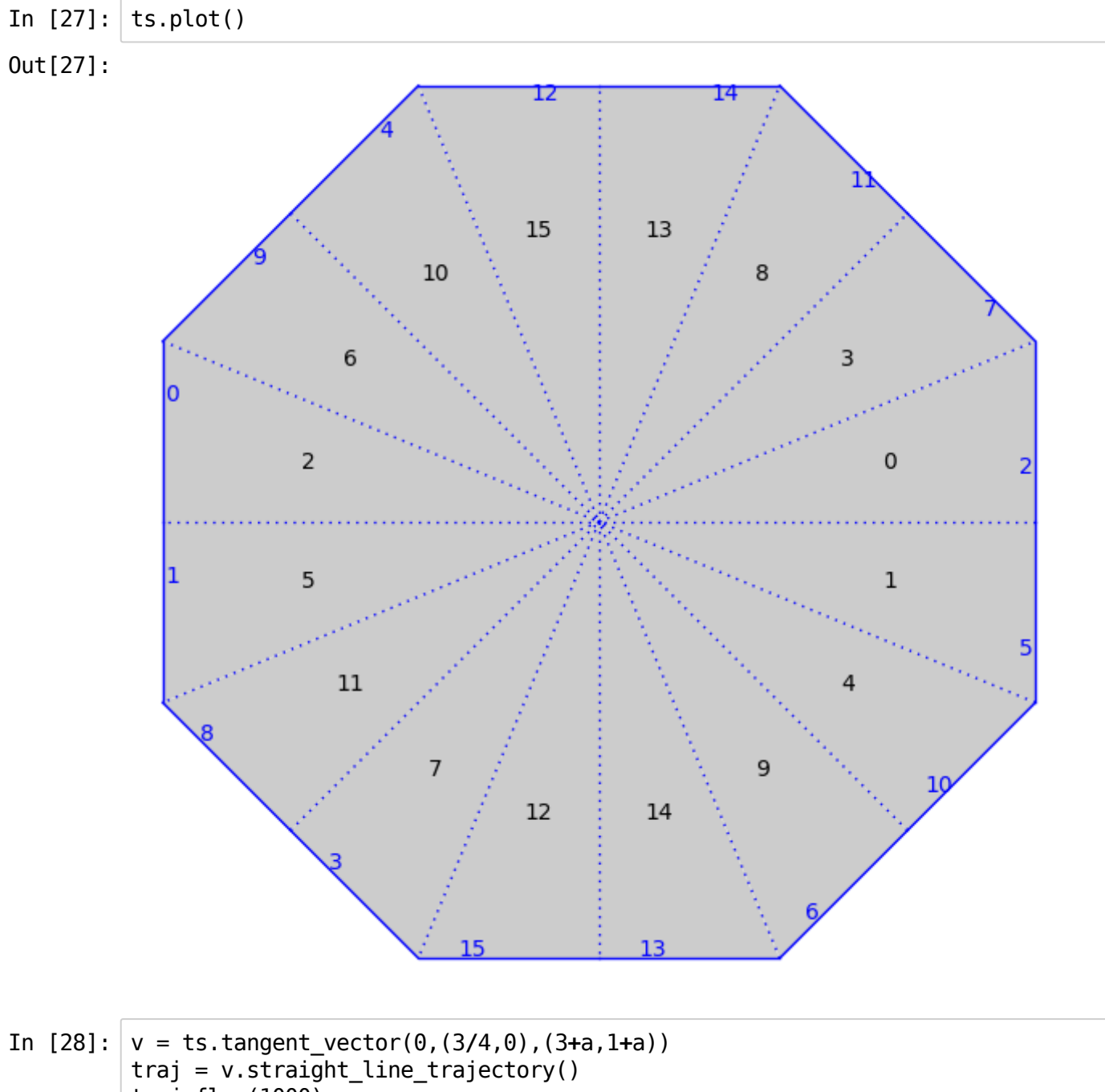

traj.flow(1000) **print**(traj.is\_closed())

True

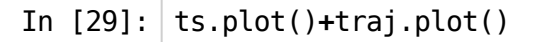

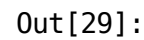

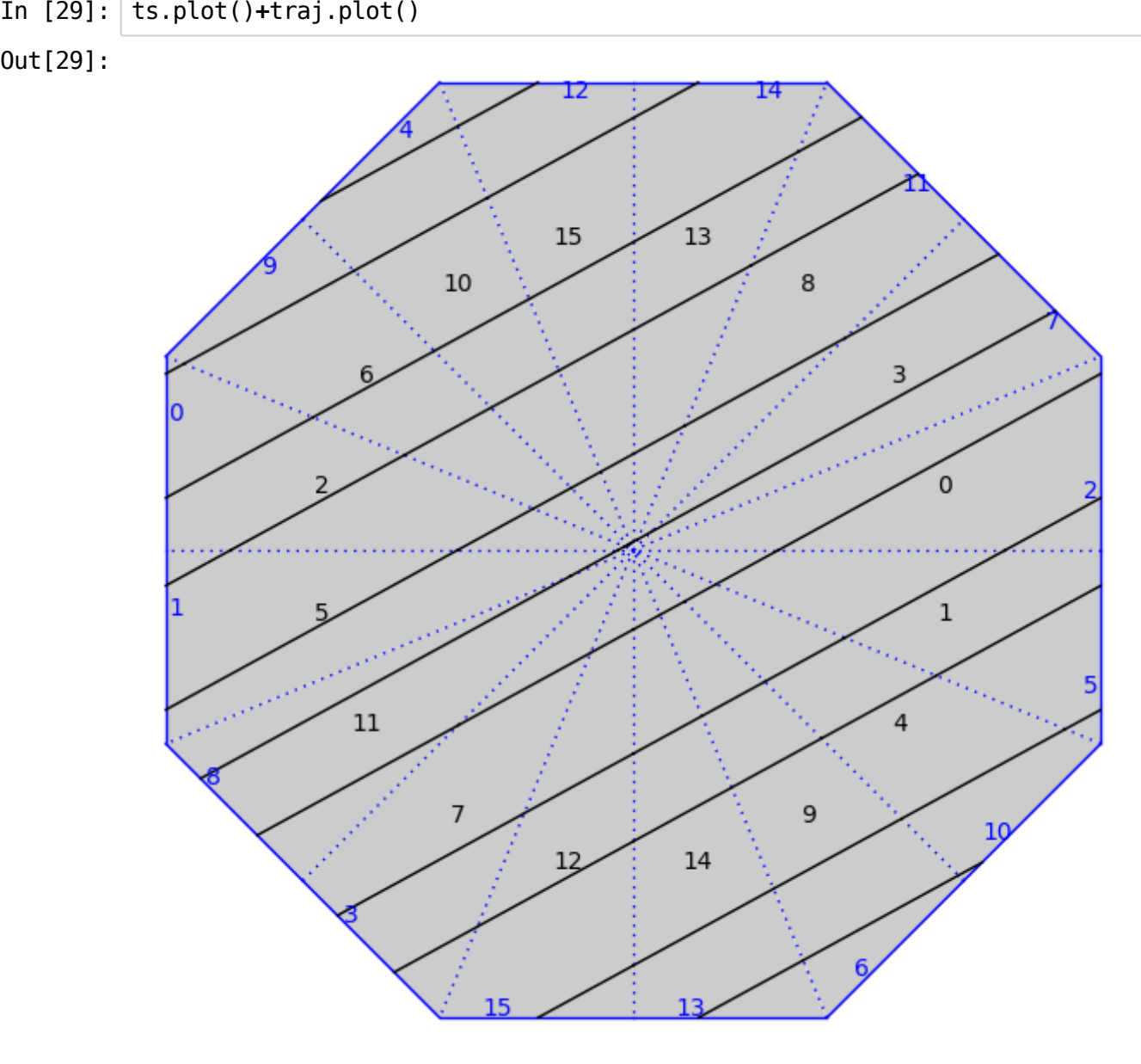

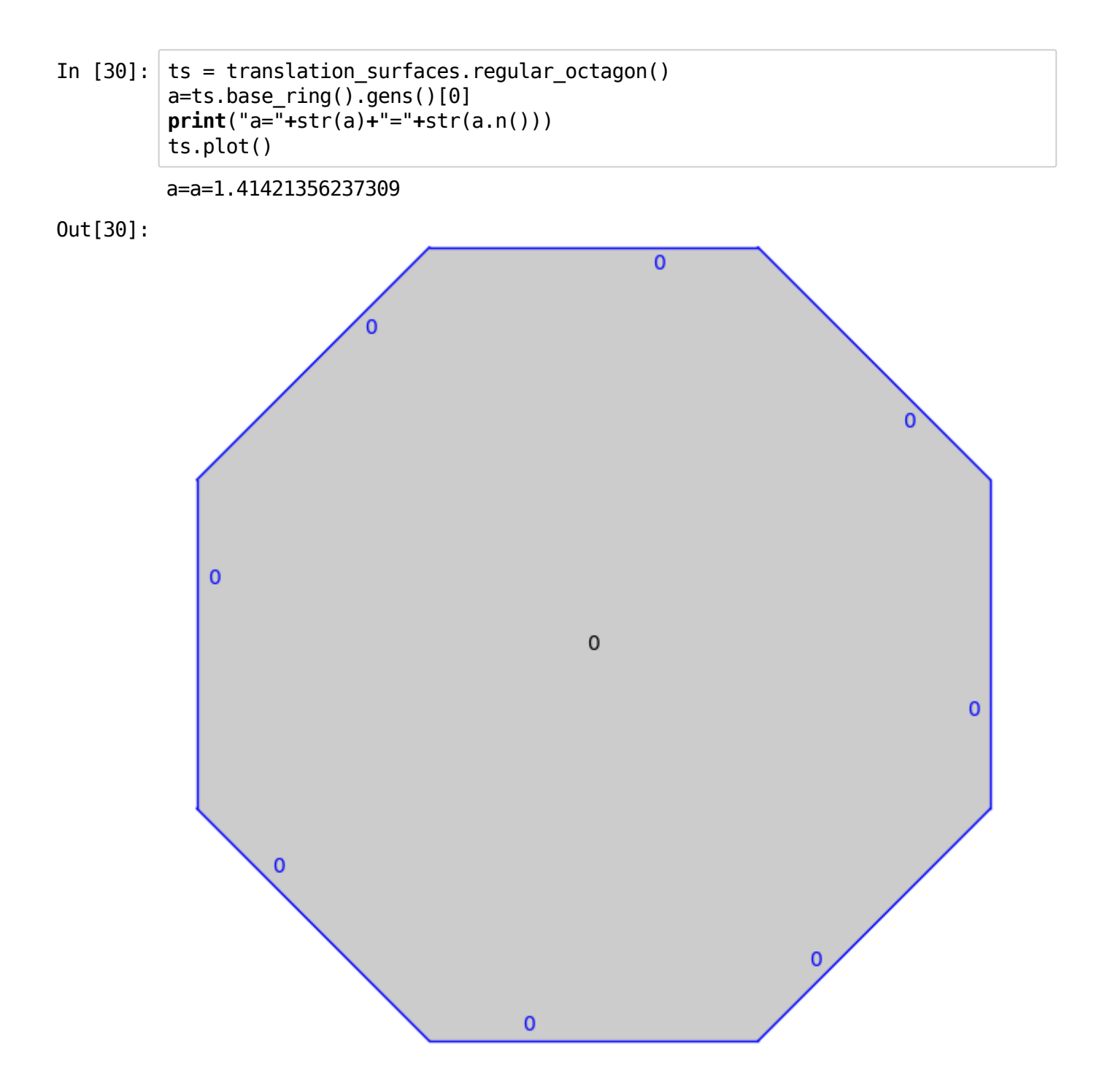

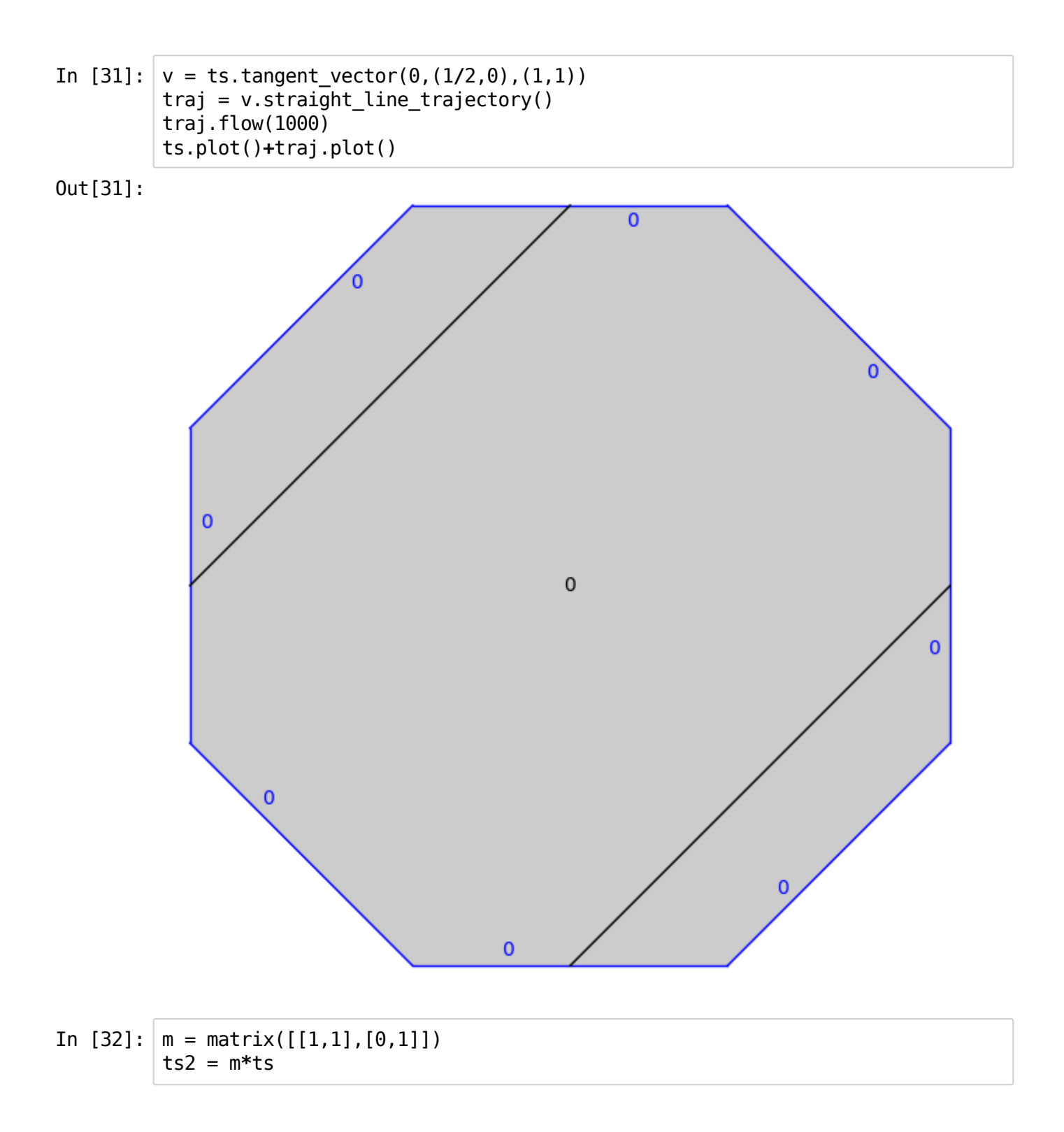

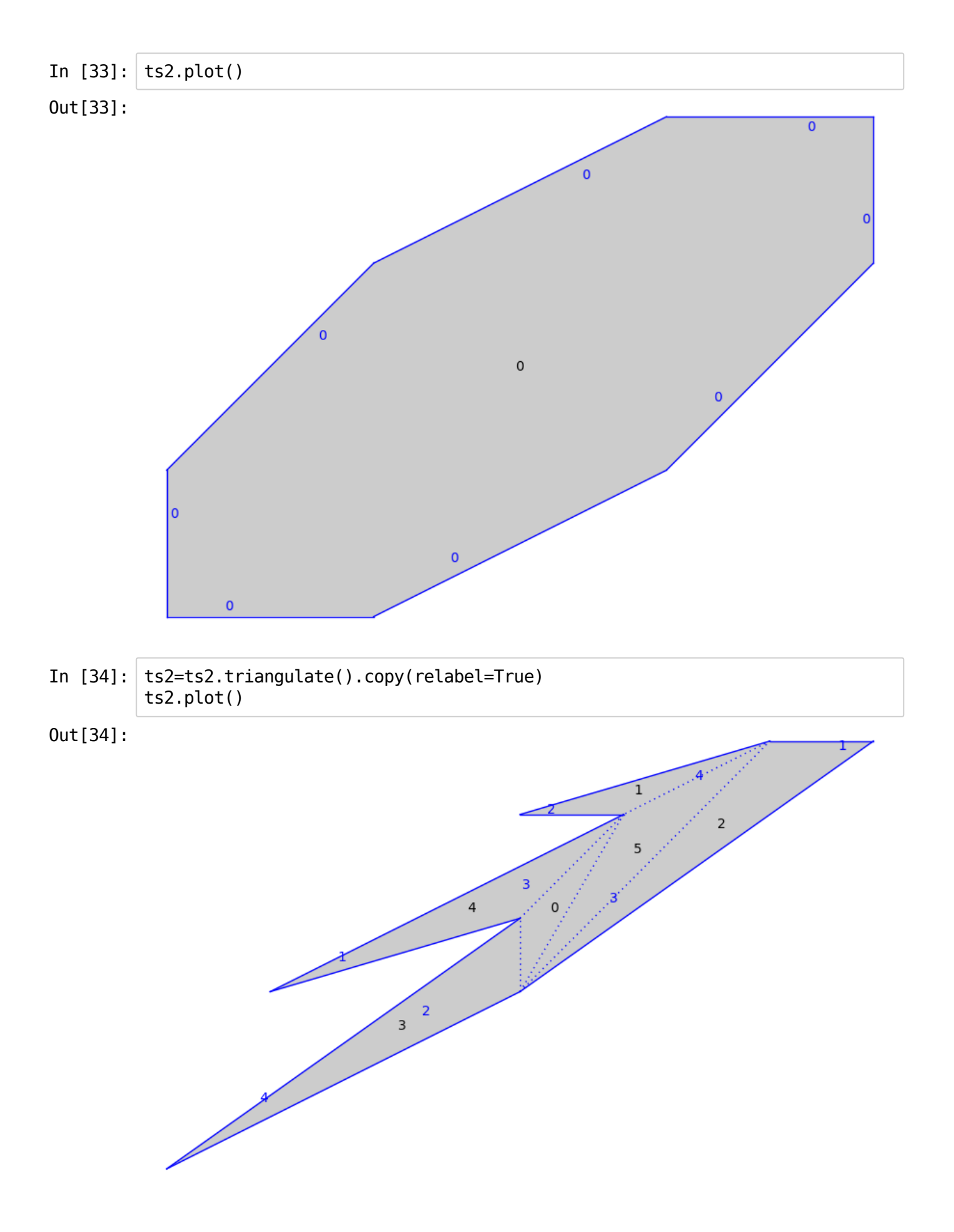

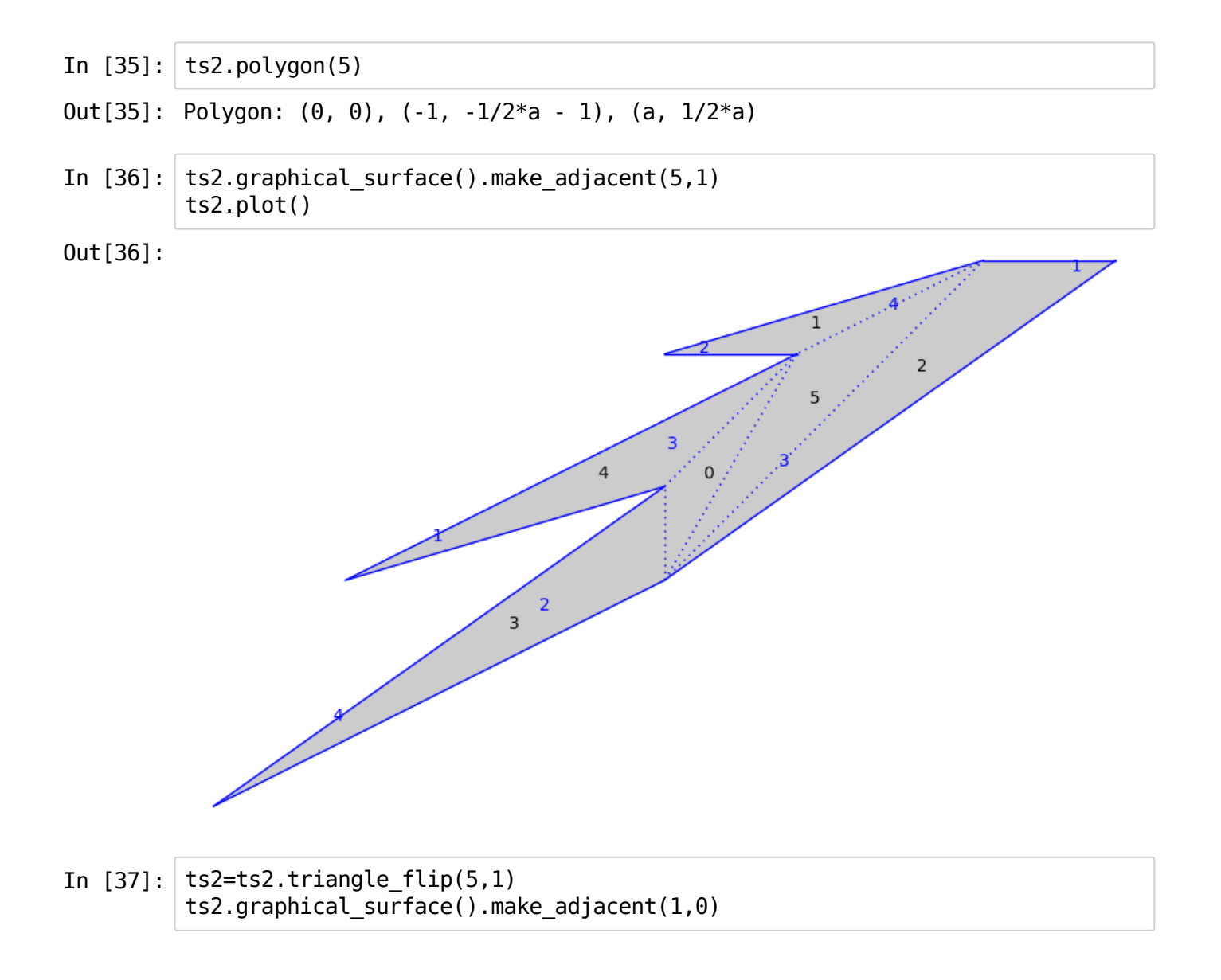

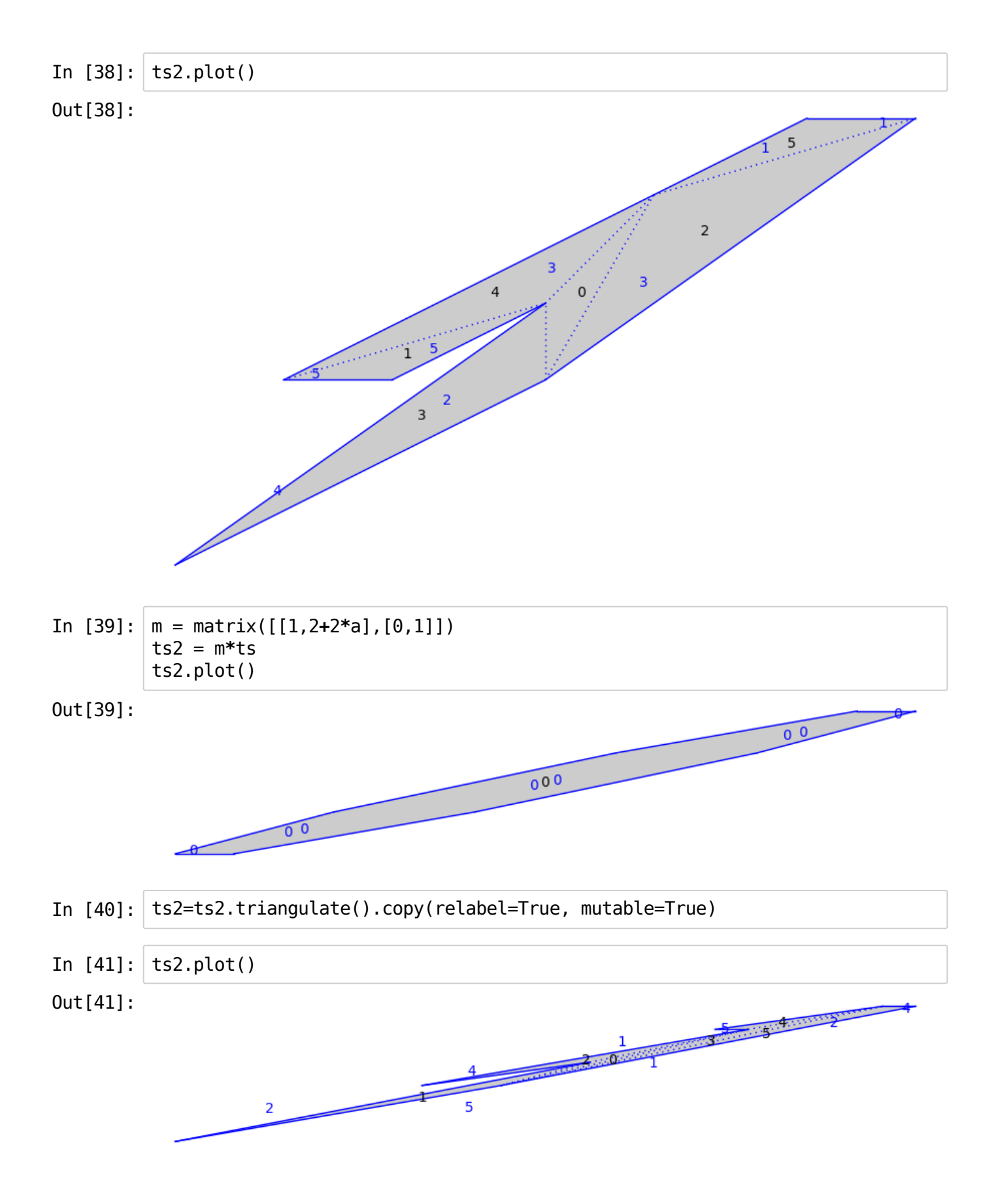

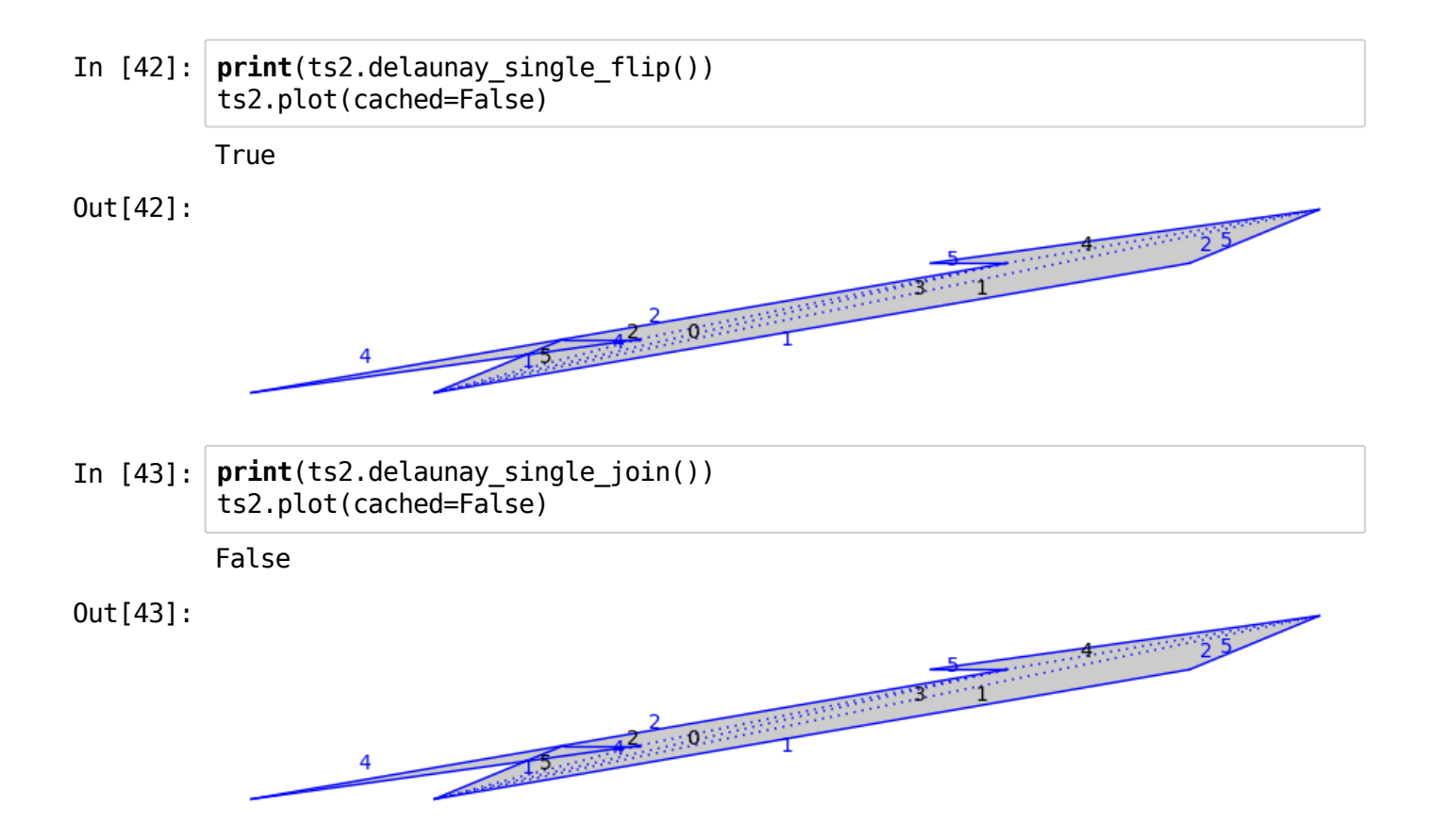

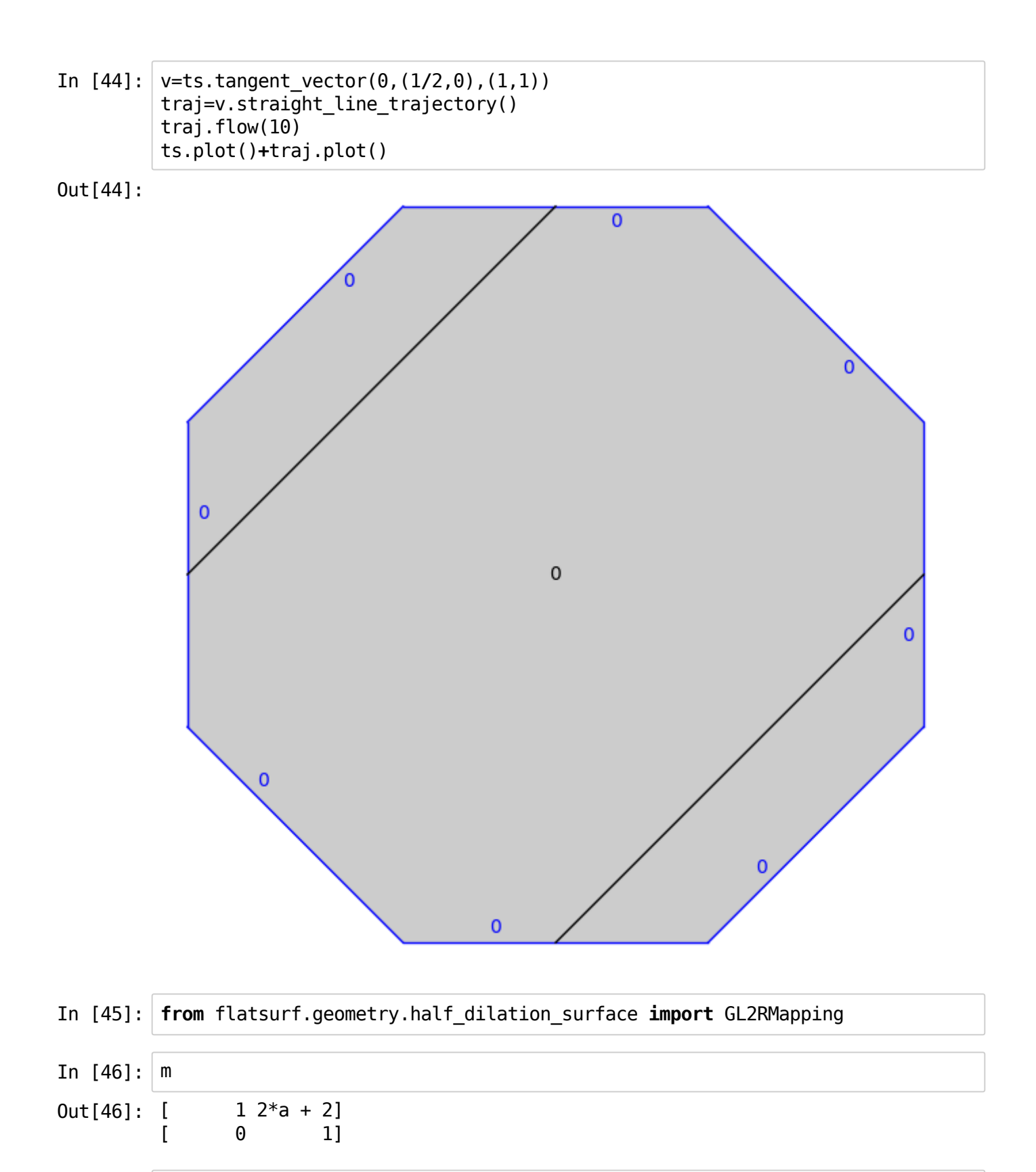

In[47]: map1=GL2RMapping(ts,m)

In[48]: ts2=map1.codomain()

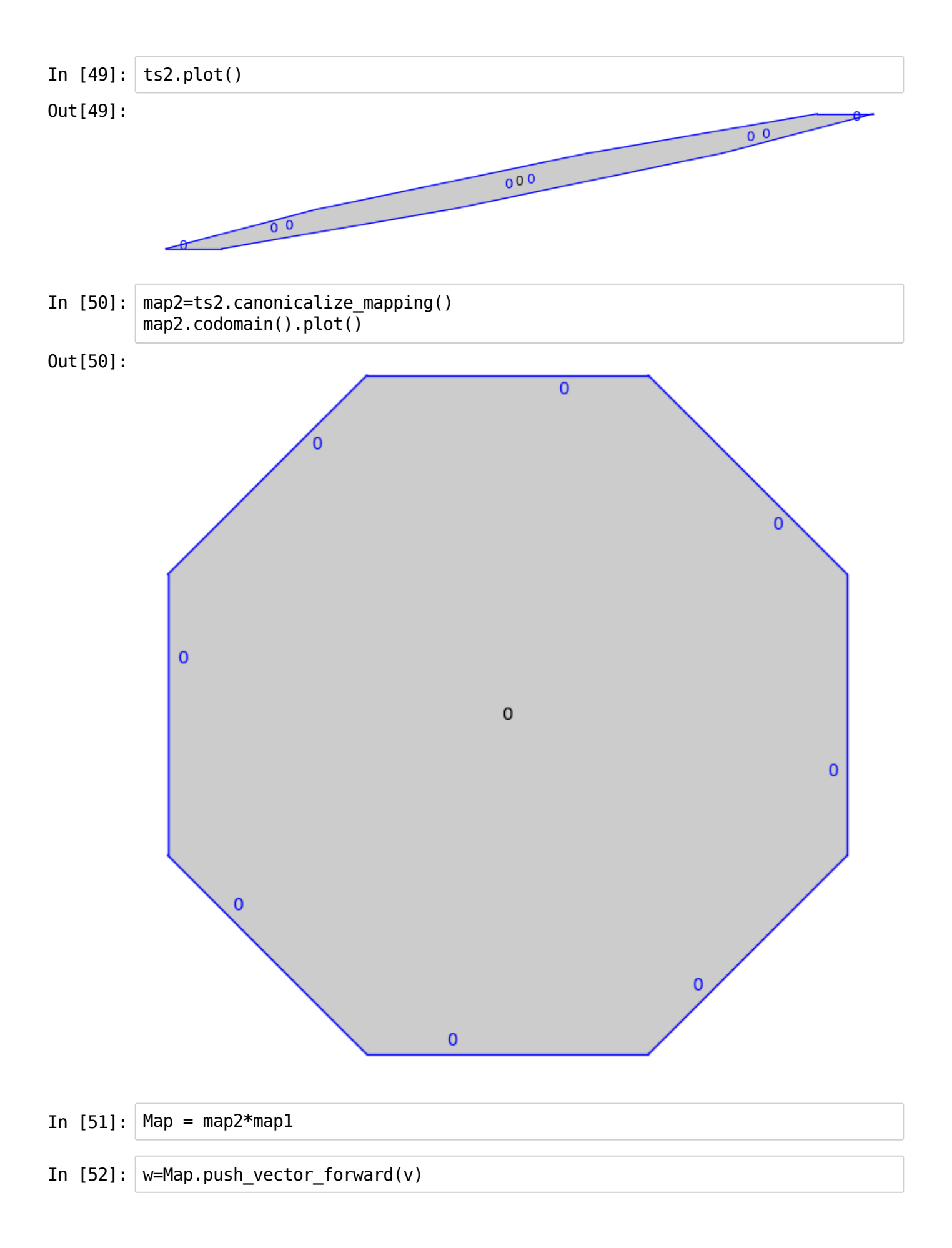

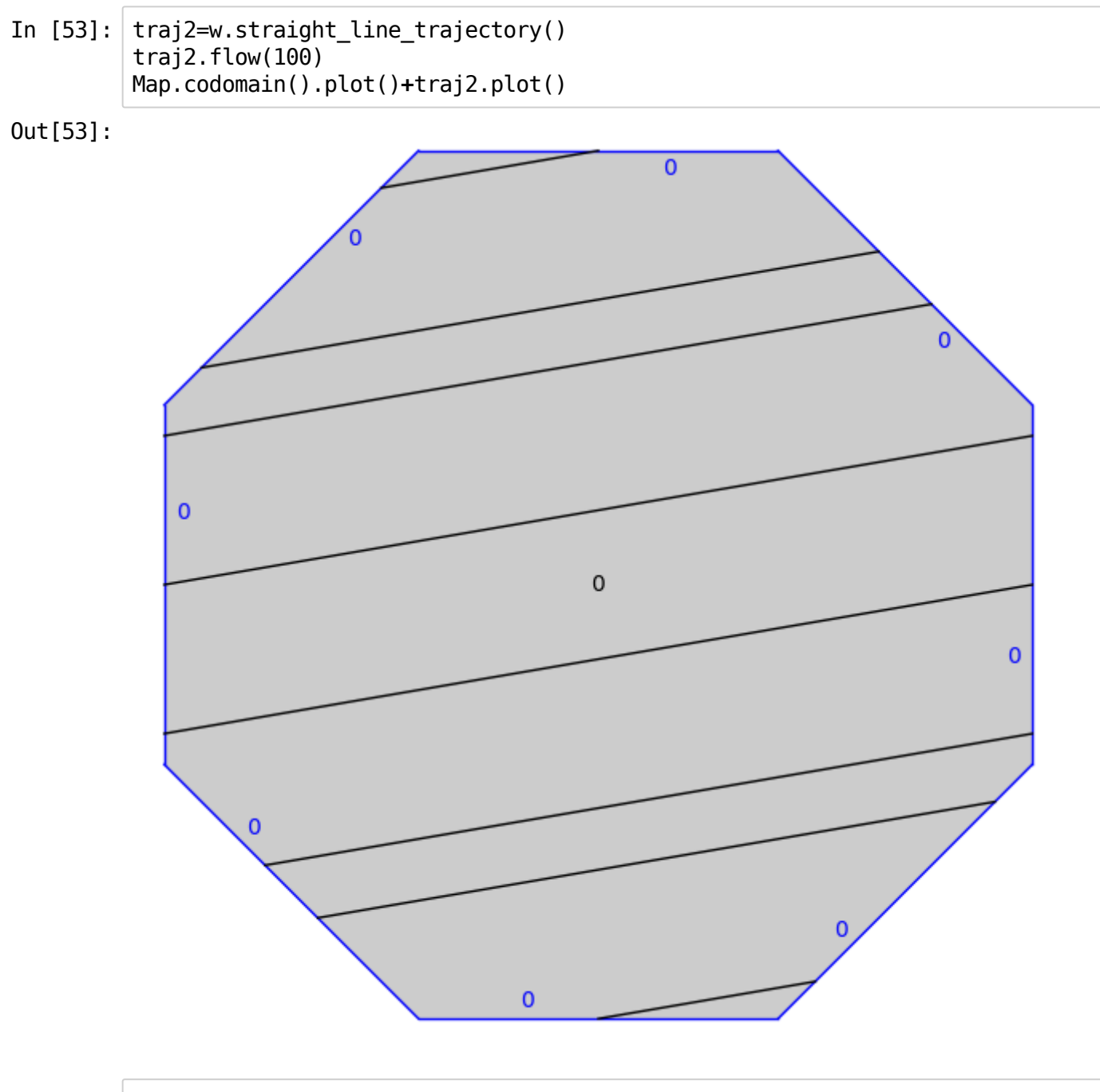

In[54]: traj2.segments()[0]

Out[54]: Segment in polygon 0 starting at  $(1/2, 0)$  and ending at  $(1/4*a+3/4, 1/4*a)$  $-1/4)$ 

#### **Infinite surfaces**

We build the billiard table for the 3-4-5 right triangle.

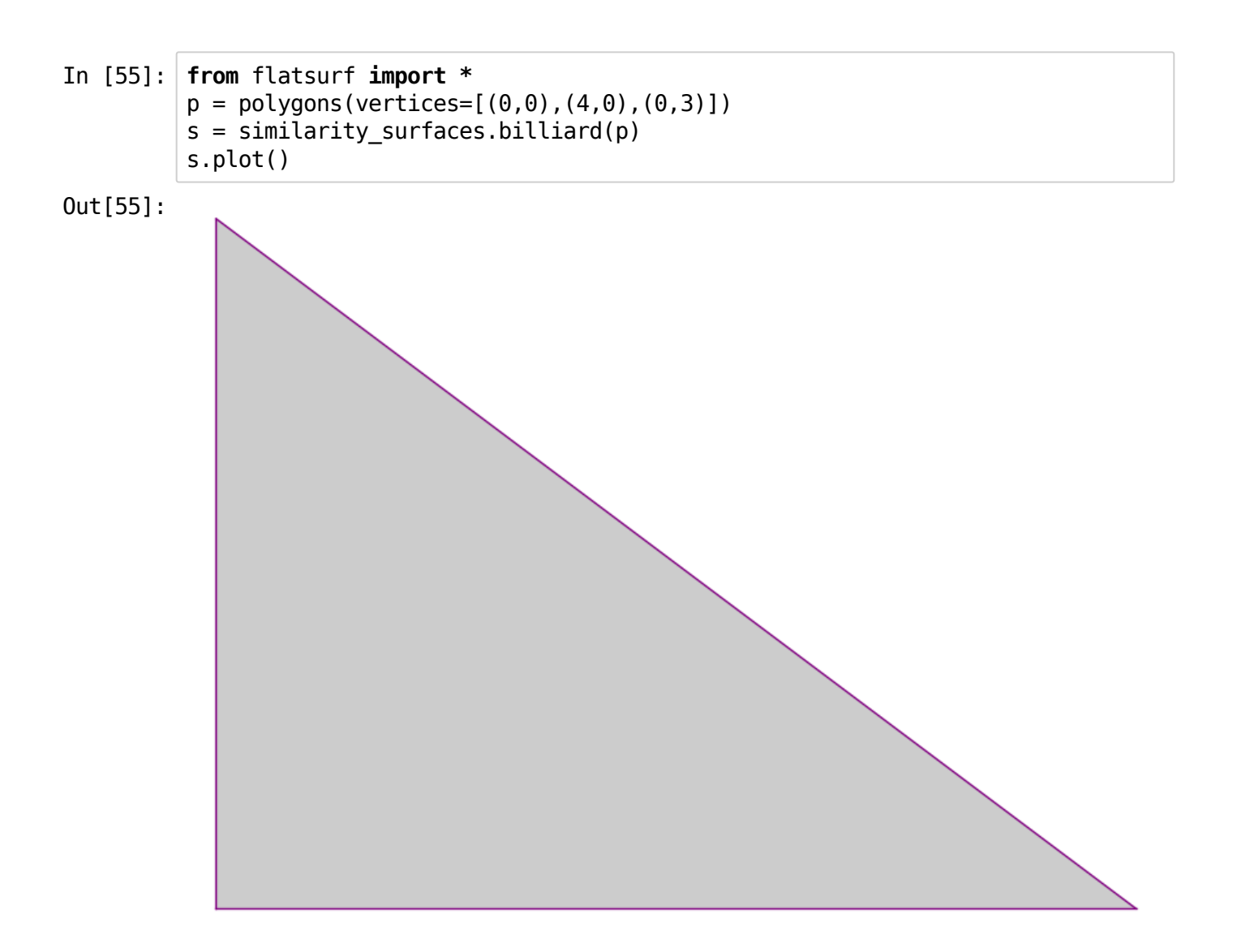

#### In[56]: ts=s.minimal\_translation\_cover() ts=ts.copy(relabel=True)

Warning: Could be indicating infinite surface falsely.

```
In[57]:
gs=ts.graphical_surface(polygon_labels=False)
         gs.make_all_visible(limit=19)
         gs.process_options(polygon_labels=True, edge_labels="number")
        gs.plot()
```
Out[57]:

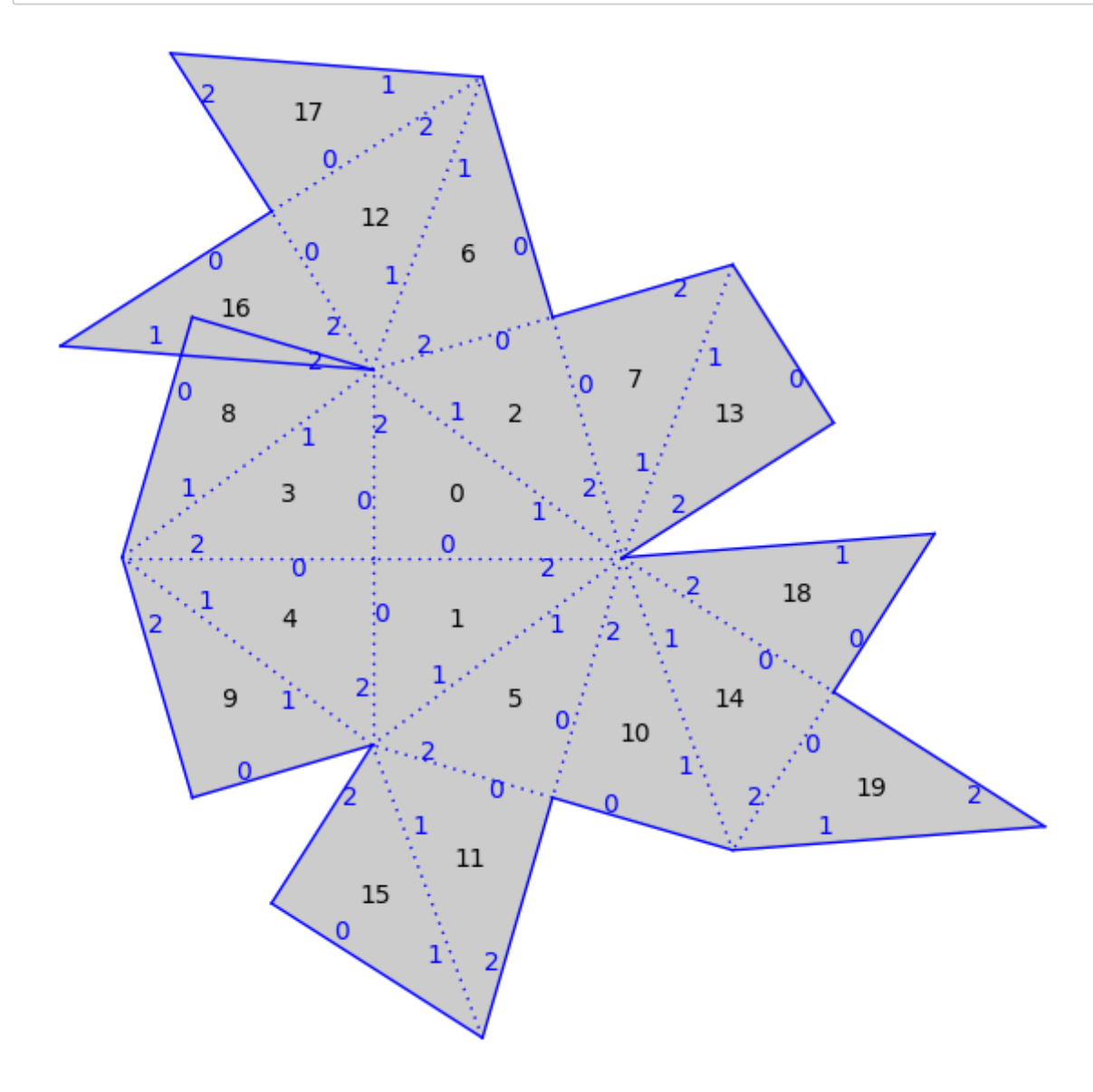

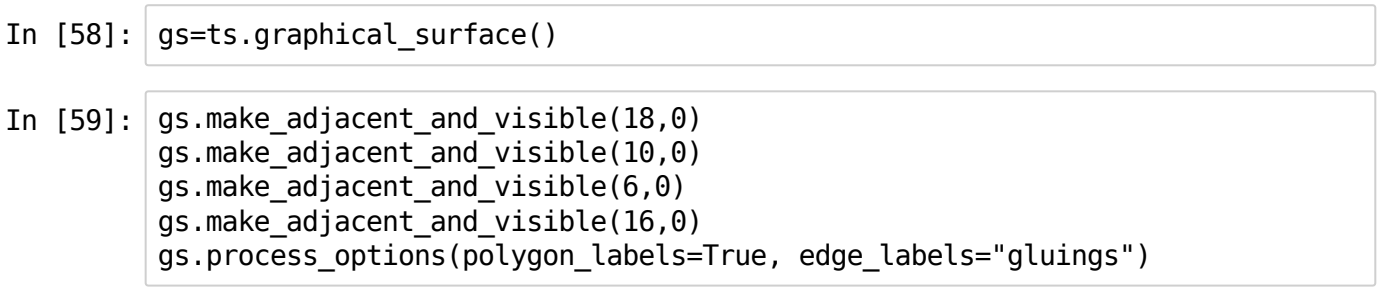

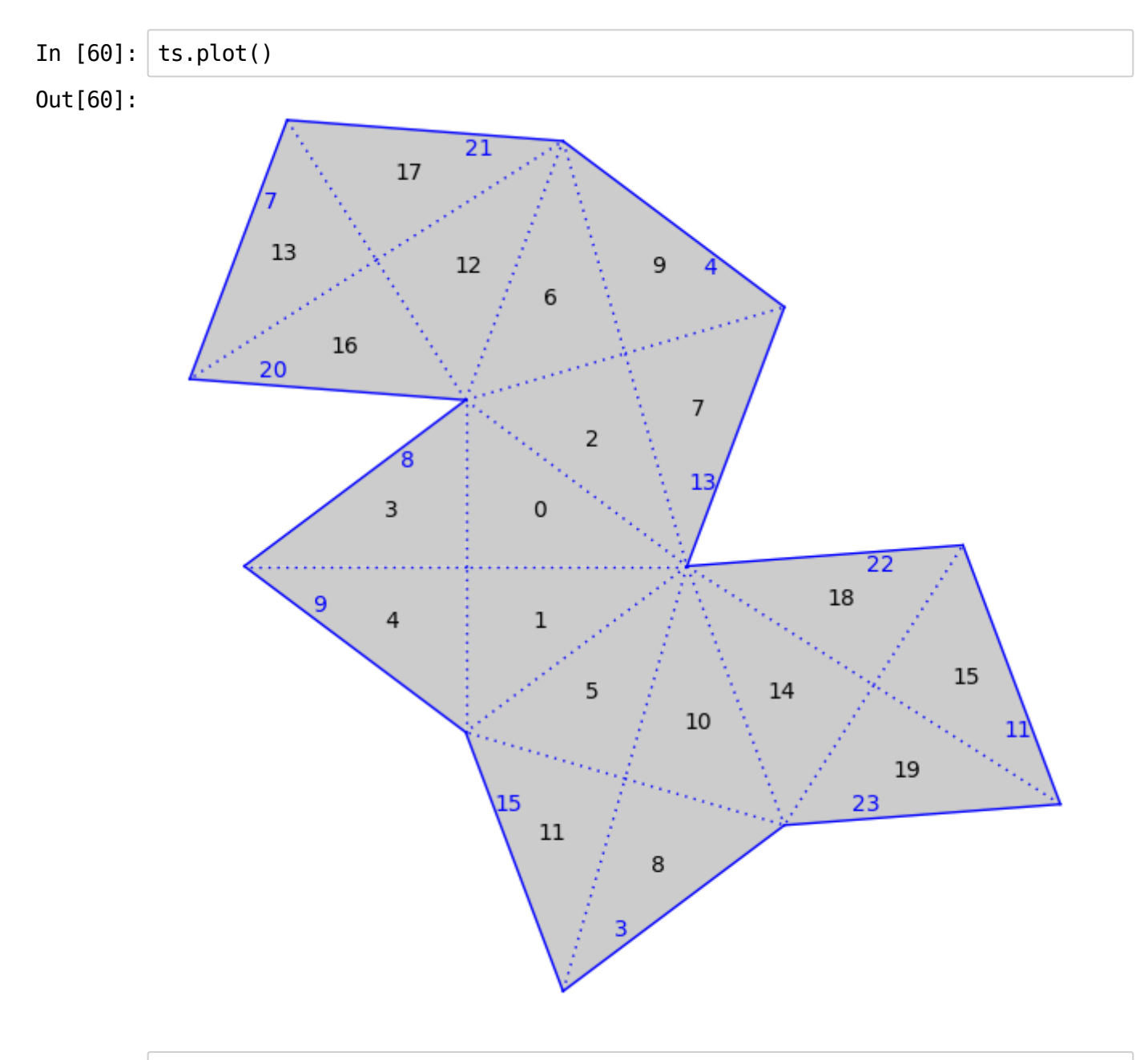

In[61]: v=ts.tangent\_vector(0,(1**/**25,0),(0,1)) traj=v.straight\_line\_trajectory()

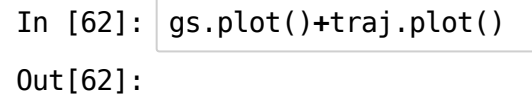

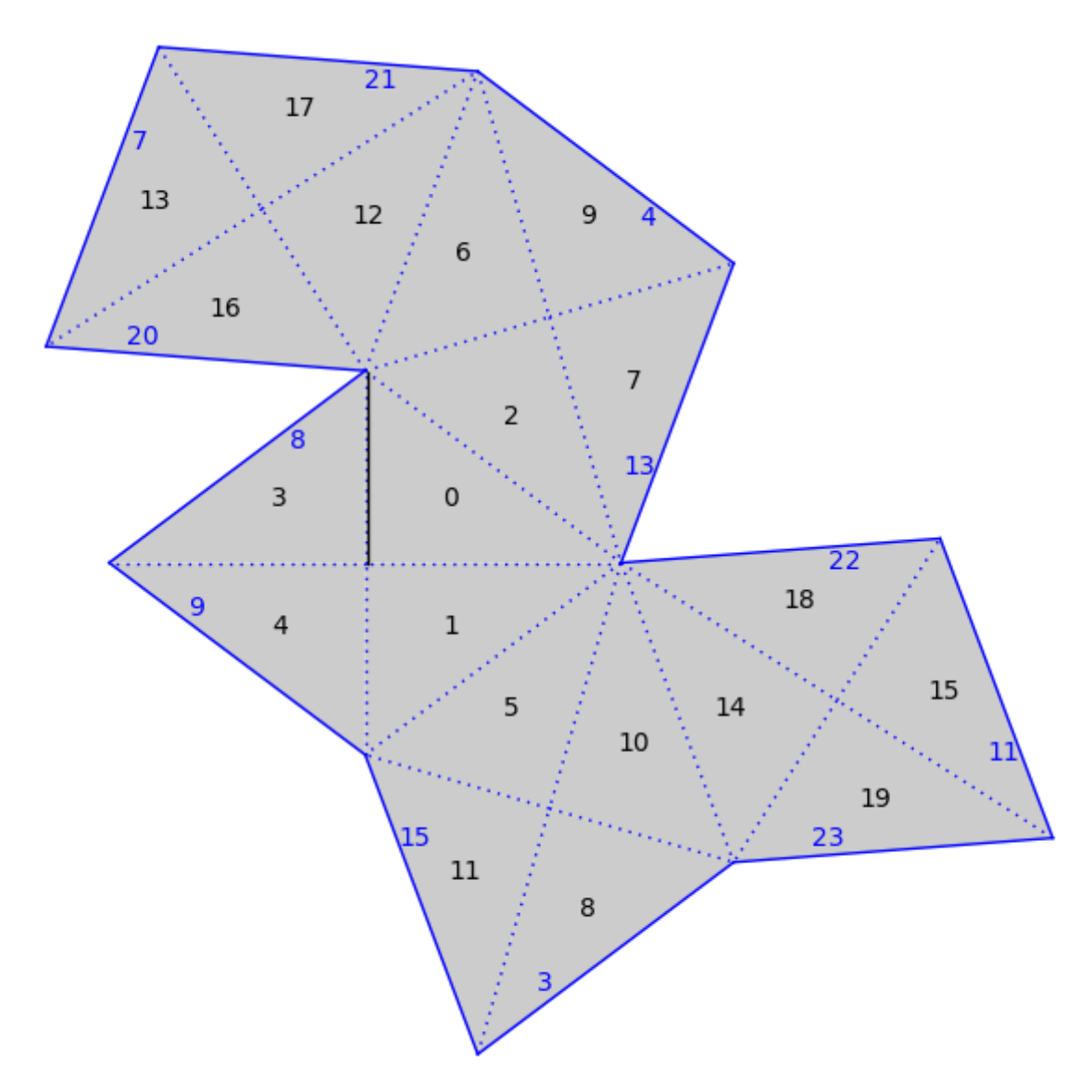

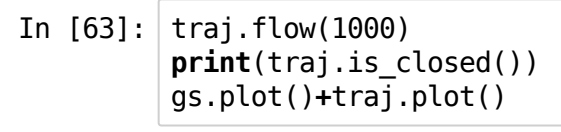

True

Out[63]:

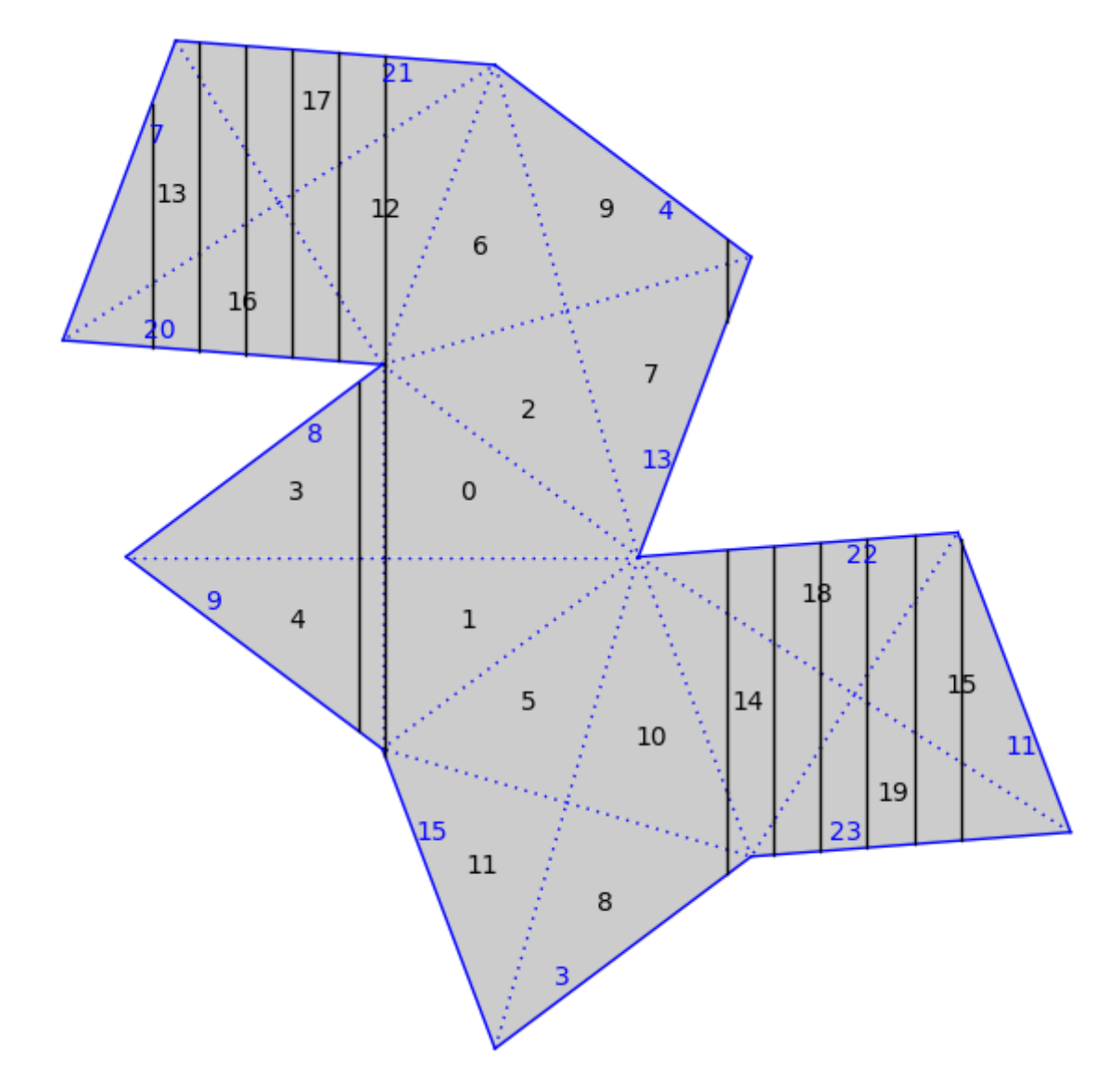

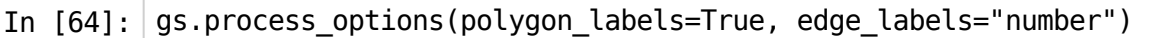

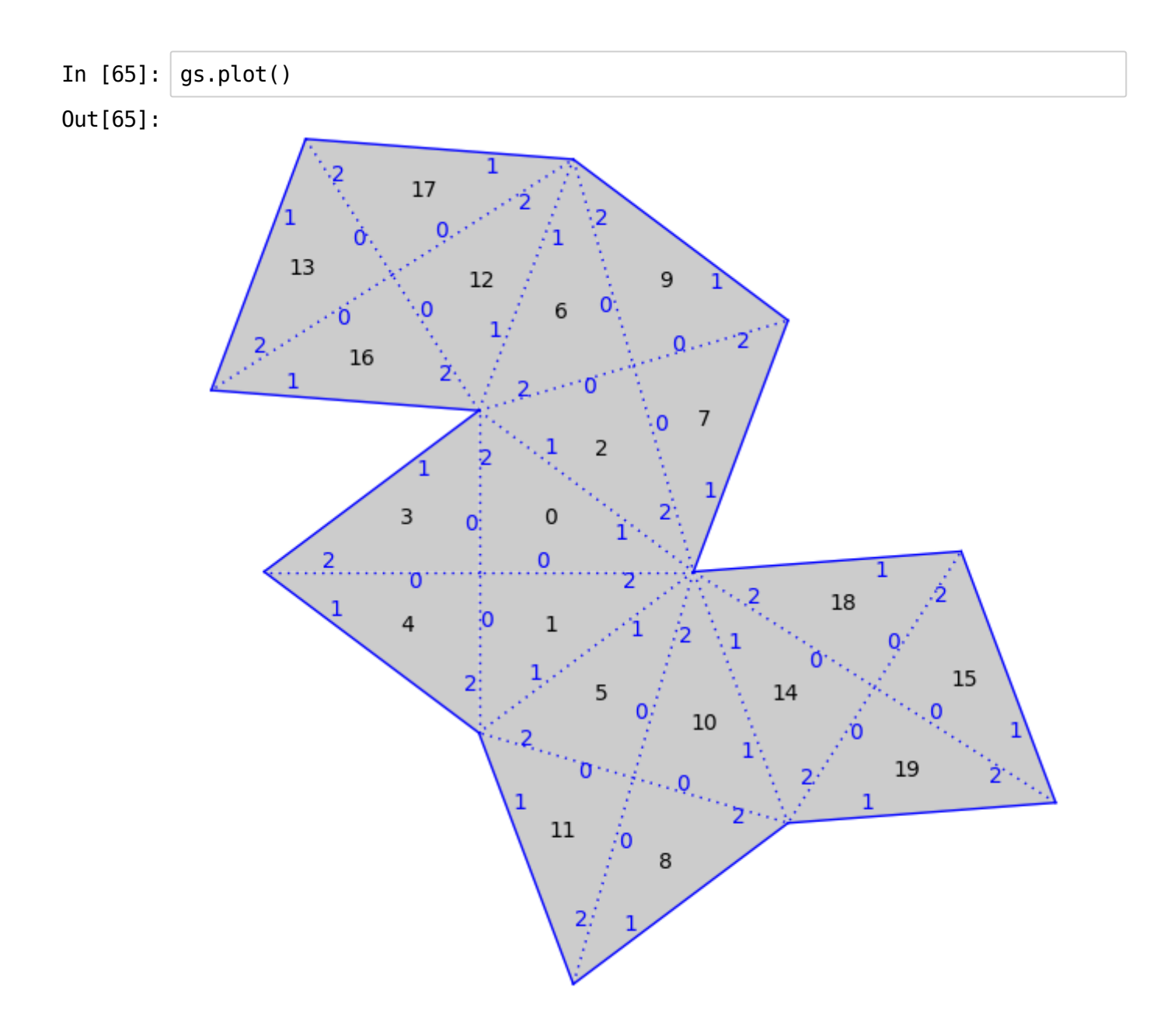